#### **DOI: 10.15587/2312-8372.2017.102240**

## **СХЕМОТЕХНИЧЕСКОЕ МОДЕЛИРОВАНИЕ ЭЛЕКТРИЧЕСКОГО ПРОБОЯ В ВОЗДУХЕ С ИСПОЛЬЗОВАНИЕМ КРИТЕРИЯ РАВНОЙ ПЛОЩАДИ КИНДА**

#### **Троценко Е. А., Бржезицкий В. А., Маслюченко И. Н.**

#### **1. Введение**

В последние годы непрерывно возрастает роль виртуального эксперимента в технике высоких напряжений. Физические эксперименты в высоковольтной лаборатории требуют значительных затрат на предварительную подготовку, включая перемещение крупногоабаритного оборудования (высоковольтных генераторов, трансформаторов тока и напряжения, изоляторов, электростатических киловольтметров, делителей напряжения и др.). Кроме того необходимо наличие значительной площади высоковольтной лаборатории. Предварительное моделирование на компьютере позволяет в определенной степени сократить время на подготовку эксперимента в высоковольтной лаборатории, а в некоторый случаях и полностью заменить его. По этим причинам сразу после своего появления, различные программы схемотехнического моделирования стали использоваться как в образовании, так и в научной деятельности. С увеличением производительности персональных компьютеров и возможностей программ схемотехнического моделирования расширяются и возможности виртуального эксперимента. 1: 10.15587/2312-8372.2017.102240<br> **CMODEXHETE COOE MOLE.IIIPOBAHILE 3.TEKTPHUECKOFO<br>
CODOS B BO3JXXE C ICITO.Ib3OBAHILEM KPHTEFIHE PABEIOD<br>
ODIOS B BO3JXXE C ICITO.Ib3OBAHILEM KPHTEFIHE PABEIOD<br>
OILIAJIH KHHJA<br>
1. EBOCIC** 

Область исследований, которые затрагивает техника высоких напряжений, очень широка. Для решения некоторых, теперь уже «классических» задач, программы схемотехнического моделирования успешно используются в образовании. Сюда можно отнести, например, моделирование разрядного контура генератора импульсных токов, моделирование схем умножения напряжения и др. В то же время ряд не менее важных задач остается практически не затронутым (как, например, моделирование электрического пробоя разрядного промежутка в воздухе). Возможность определения разрядного напряжения изоляционных промежутков на моделях имеет значение для проектирования установок на высокое напряжение с воздушной изоляцией. Сюда относятся самые различные электроустановки, в том числе и воздушные линии электропередачи, основной изоляцией которых является атмосферный воздух.

#### **2. Объект исследования и его технологический аудит**

*Объектом исследования* является схемотехническая модель стримерного пробоя промежутка стержень-стержень. В данном случае необходимо решать задачу определения интервала времени, в течение которого развивается стример. Нижняя граница этого интервала, соответствует началу развития стримера, а верхняя граница – моменту времени, когда стример достигает противоположного электрода. Для создания такой модели мало учитывать только функциональную связь между пробивным напряжением и расстоянием стример.<br>Стримера,<br>Противопо<br>Только фу

между электродами. В данной работе авторы предлагают решать поставленную задачу с использованием критерия равной площади Кинда [1, 2].

### 3. Цель и задачи исследования

Целью исследования является демонстрация потенциальной возможности моделирования электрического пробоя разрядного промежутка в программах схемотехнического моделирования. Для достижения поставленной цели были сформулированы следующие задачи:

1. Создание упрощенной модели электрического пробоя разрядного промежутка стержень-стержень с использованием критерия Кинда, как одного из критериев стримерного пробоя в воздухе.

2. Определение с помощью полученной модели времен разряда при воздействии импульсов напряжения положительной полярности различной амплитуды и заданной формы.

3. Сопоставление результатов моделирования с экспериментальными результатами.

### 4. Исследование существующих решений проблемы

Важность и применимость программ схемотехнического моделирования для техники высоких напряжений подчеркнута уже давно [3]. Традиционно такие программы используются для объяснения «классических» вопросов напряжений. Это относится техники высоких главным образом  $\mathbf{K}$ моделированию генератора импульсных напряжений [4-8], моделированию генератора импульсных токов [9] и исследованию схем умножения напряжения [3]. Список этих важных задач может быть расширен. Помимо этих вопросов, программы схемотехнического моделирования могут быть использованы для моделирования электрического пробоя изоляционных промежутков [10]. Естественно, учитывая, насколько сложным является это явление, речь может идти только об упрощенном моделировании [10]. Отдельно следует отметить тенденцию к созданию виртуальных высоковольтных лабораторий [11]. В любом случае, если рассматривается вопрос электрического пробоя в воздушном промежутке с резконеоднородным полем, нужно учитывать вольтсекундную характеристику промежутка [2, 10, 12]. В данной работе, как это будет показано далее, это учитывается с помошью критерия равной плошали [1, 2], который относительно легко может быть учтён в моделировании.

### 5. Методы исследований

Для решения поставленных задач были использованы методы: схемотехнического моделирования на персональном компьютере. Основным материалом исследований является схемотехническая модель электрического пробоя воздушного промежутка.

### 6. Результаты исследований

В [1, 2] показано, что для определения момента пробоя воздушного промежутка при воздействии на него импульсного напряжения нужно рассматривать площадь вольт-секундной характеристики. Для определенной системы электродов можно записать:

$$
\int_{t_1}^{t_d} \left[ u(t) - U_b \right] dt = A = const,
$$
\n(1)

где  $u(t)$  – воздействующее напряжение;  $U_b$  – разрядное напряжение при длительном воздействии;  $A$  – постоянная площадь вольт-секундной характеристики или площадь формирования;  $t_1$  – время, соответствующее началу развития стримера;  $t_d$ - время, при котором стример достигает противоположного электрода. Так как последующее формирование канала разряда происходит значительно быстрее, считается, что время  $t_d$  практически соответствует моменту среза напряжения.

Площадь А зависит от геометрических размеров системы электродов и возрастает с увеличением расстояния между электродами  $s$ . Для удобства вычислений используют понятие относительной площади вольт-секундной характеристики  $A/s$ . В табл. 1 [13] приведены значения  $A/s$  для некоторых электродных систем.

#### Таблина 1

Ориентировочные значения относительной площади А/  $s$  для некоторых элек-

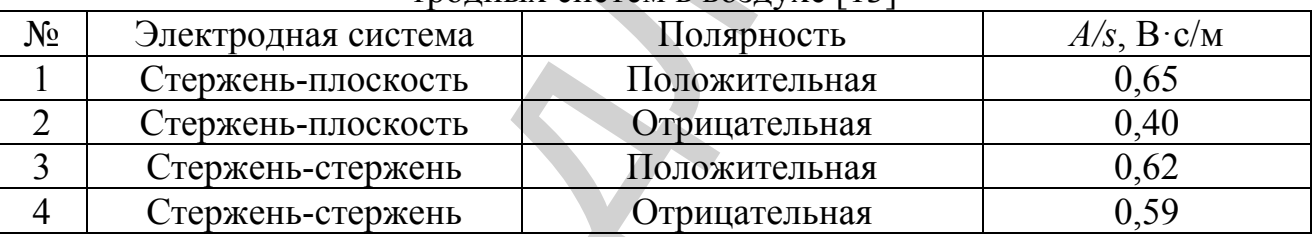

тролных систем в возлухе [13]

Используя выражение (1), можно построить упрощенную модель для расчёта времени пробоя воздушного промежутка при воздействии импульсного напряжения. Для оценки погрешности результатов, получаемых на данной модели, сравним результаты моделирования с экспериментальными данными. В качестве таких экспериментальных данных можно использовать ВОЛЬТхарактеристику промежутка стержень-стержень секундную ДЛЯ волны 1,5/40 мкс положительной полярности, описываемую формулой [14]:

$$
U = 4.95 \cdot s \cdot \left(1 + \frac{2.34}{t_d}\right),\tag{2}
$$

где:  $s$  – расстояние между электродами, см;  $t_d$  – время разряда, мкс. При этом напряжение  $U$  (кВ) в формуле (2) определяется следующим образом. Если разряд происходит на хвосте волны, то точки вольт-секундной характеристики связывают время разряда  $t_d$  и амплитуду импульса  $U_m$ . Если разряд происходит на фронте волны, то эти точки связывают время разряда  $t_d$  с напряжением импульса в момент разряда  $U(t_a)$ .

Для описания импульса напряжения формой 1,5/40 мкс и амплитудой  $U_{m}$ авторы предложили использовать выражение (3).

$$
u(t) = 1.065 \cdot U_m \cdot \left( e^{-1.750 \cdot 10^4 t} - e^{-1.533 \cdot 10^6 t} \right).
$$
 (3)

Рассмотрим промежуток стержень-стержень при воздействии импульсов положительной полярности, что соответствует строке 3 из табл. 1. Расстояние между электродами  $s$  примем равным 1 м.

Определим разрядное напряжение при длительном воздействии  $U_b$  для такого промежутка. Для этого, подставляя в формулу (2) значения  $s = 100$  см и  $t_d = \infty$ , получим, что  $U_d = 495$ кВ. Из табл. 1 для  $s = 1$  м, получаем, что  $A = 0.62 B \cdot c$ . Модель пробоя воздушного промежутка показана на рис. 1. Моделирование выполнено с помощью демонстрационной версии программы Micro-Cap 11, разрабатываемой компанией Spectrum Software [15].

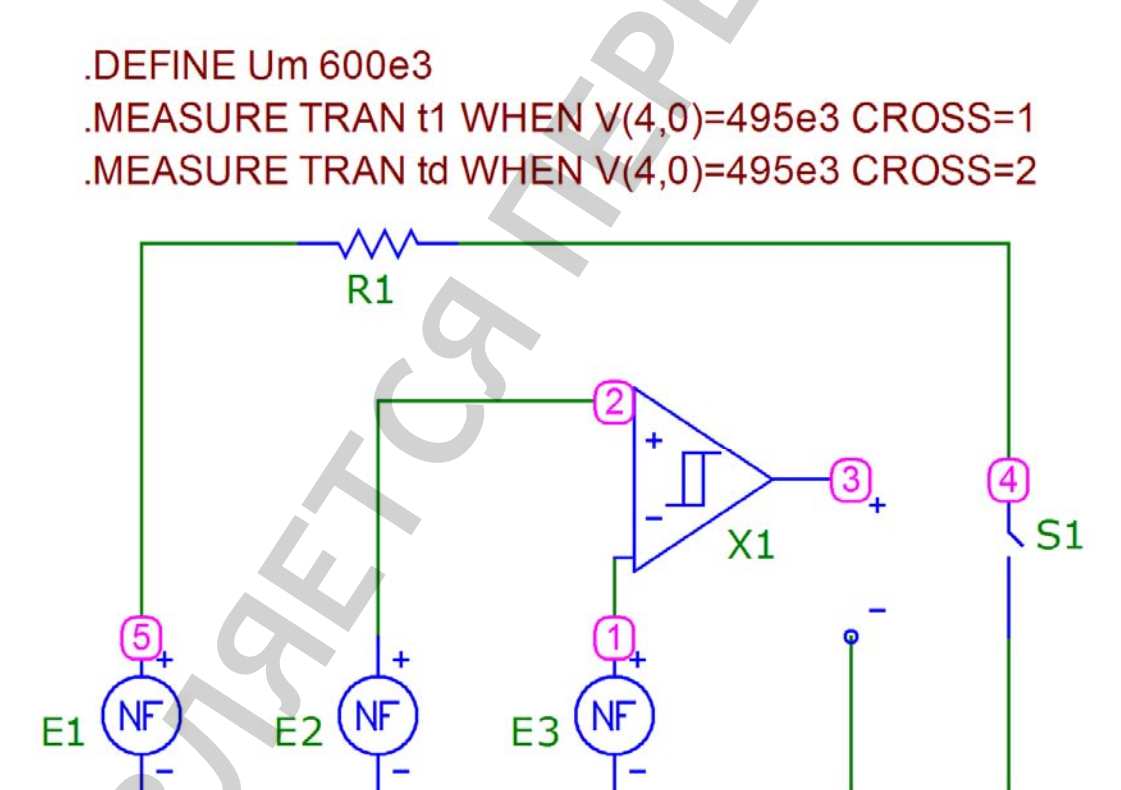

Рис. 1. Моделирование в демонстрационной версии Місго-Сар 11 электрического пробоя воздушного промежутка с использованием критерия равной площади Кинда

На рис. 1  $E_1$ ,  $E_2$ ,  $E_3$  – функциональные источники напряжения, значения которых отдельно приведены в табл. 2;  $R_1$  – демпферный резистор;  $X_1$  – компаратор напряжения;  $S_1$  – ключ, управляемый напряжением.

#### Таблица 2

Значения функциональных источников напряжения в схеме на рис. 1 в соответствии с синтаксисом Micro-Can [15]

| $\mathbf{v}$ . The $\mathbf{v}$ contribution is the $\mathbf{v}$ capper of $\mathbf{v}$ |         |                                              |
|-----------------------------------------------------------------------------------------|---------|----------------------------------------------|
| Nº                                                                                      | Элемент | Значение                                     |
|                                                                                         |         | $1.065*Um*(exp(-1.750e4*t)-exp(-1.533e6*t))$ |
|                                                                                         | E2      | $SUM(v(4,0)-495e3,t,t1)$                     |
|                                                                                         |         | ).62                                         |

Схема на рис. 1 работает следующим образом. Источник напряжения E1 моделирует импульс напряжения воздействующий на межэлектродный промежуток. Амплитуда импульса задается директивой «.DEFINE». Например, «.DEFINE Um 600е3» соответствует значению  $U_m = 600$  кВ.

Источник Е2 моделирует часть уравнения (1) слева от знака равенства. В свою очередь источник ЕЗ моделирует часть уравнения (1) справа от знака равенства. Примем, что демпферный резистор  $R_1$  имеет типовое значение сопротивления 1000 Ом. В схеме используется компаратор напряжения  $X_i$ . Ключ S, используется в качестве модели канала разряда. Ключ управляется напряжением и работает в гистерезисном режиме. В разомкнутом состоянии сопротивление ключа равно 100 МОм, а в замкнутом 1 Ом, что определяет сопротивление канала разряда в данной модели.

В нормальном состоянии ключ  $S_i$  разомкнут. Напряжение на промежутке в данном состоянии равно:

$$
U_{s1} = E_1 \cdot \frac{R_{s1}}{R_1 + R_{s1}} = E_1 \cdot \frac{10^6}{10^3 + 10^6} = 0.999001 \cdot E_1 \approx E_1. \tag{4}
$$

Как видно из уравнения (4), можно считать, что всё напряжение в схеме приложено к разрядному промежутку. Это сделано для того, чтобы при рассмотрении процесса пробоя избежать моделирования генератора импульсных напряжений, что не является критически важным для данной статьи.

Момент срабатывания ключа определяет пробой воздушного промежутка. Ключ  $S_1$  замыкается, когда на выходе компаратора, то есть между точками 3 и 0, появляется напряжение (в Місго-Сар заземленные точки имеют номер 0, который не отображается на схеме). В свою очередь это может произойти, только тогда, когда напряжение между точками 2 и 0 станет больше чем напряжение между точками 1 и 0. Это произойдет только тогда, когда кривая Е2 пересечется с кривой ЕЗ, то есть когда будет выполнен критерий Кинда (1). Для того, чтобы задать источник E1 нужно предварительно определить параметр t1 (табл. 2), соответству-

ющий моменту времени при котором пересекаются кривая напряжения на промежутке и прямая  $U_b = 495$  кВ. Это можно сделать непосредственно в Місто-Сар следующим образом. Покажем на примере импульса с  $U_m = 600$  кВ.

Вначале момент времени  $t_1$  неизвестен, поэтому принимают, что его начальное значение равно нулю. Поэтому на первой итерации принимаем, что источник E2 описывается выражением «SUM( $v(4,0)$ -495e3,t,0)». После первого запуска режима анализа переходных процессов «Transient...» этот параметр будет определен и может быть просмотрен в окне «Measurements» (рис. 2, а). Теперь это значение  $t_1$  подставляем в последнее выражение - «SUM(v(4,0)-495e3,t,1.026e-6)» и снова запускаем режим анализа переходных процессов «Transient...». После этой итерации становится известным время разряда (пробоя)  $t_d$ , которое также отображается в окне «Measurements» (рис. 2, 6).

На рис. 1 первая строка с директивой «.MEASURE» предназначена для определения  $t_1$ , а вторая – для определения  $t_d$ .

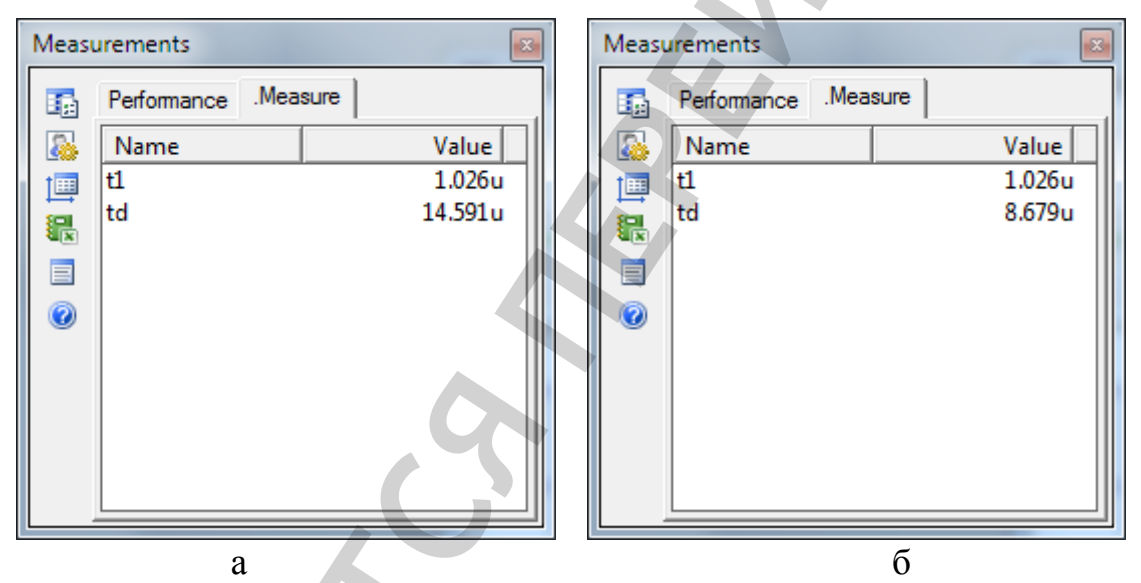

**Рис. 2.** Результат определения  $t_1$  и  $t_d$  при  $U_m = 600$  кВ: а – после первой итерации определено  $t_i$ ; б – после второй итерации определено  $t_d$ 

Виртуальные осциллограммы напряжения пробоя, полученные таким образом для различных импульсов, приведены на рис. 3 и рис. 4. На рис. 3, 4 горизонтальной линией показан уровень разрядного напряжения при длительном воздействии  $U_b = 495$  кВ. Для каждой из кривой на рис. 3, 4 площадь фигуры, ограниченной сверху виртуальной осциллограммой, а снизу горизонтальной линией  $U_b = 495$  кВ – одинакова и равна  $A = 0.62$  В  $\cdot c$ .

X

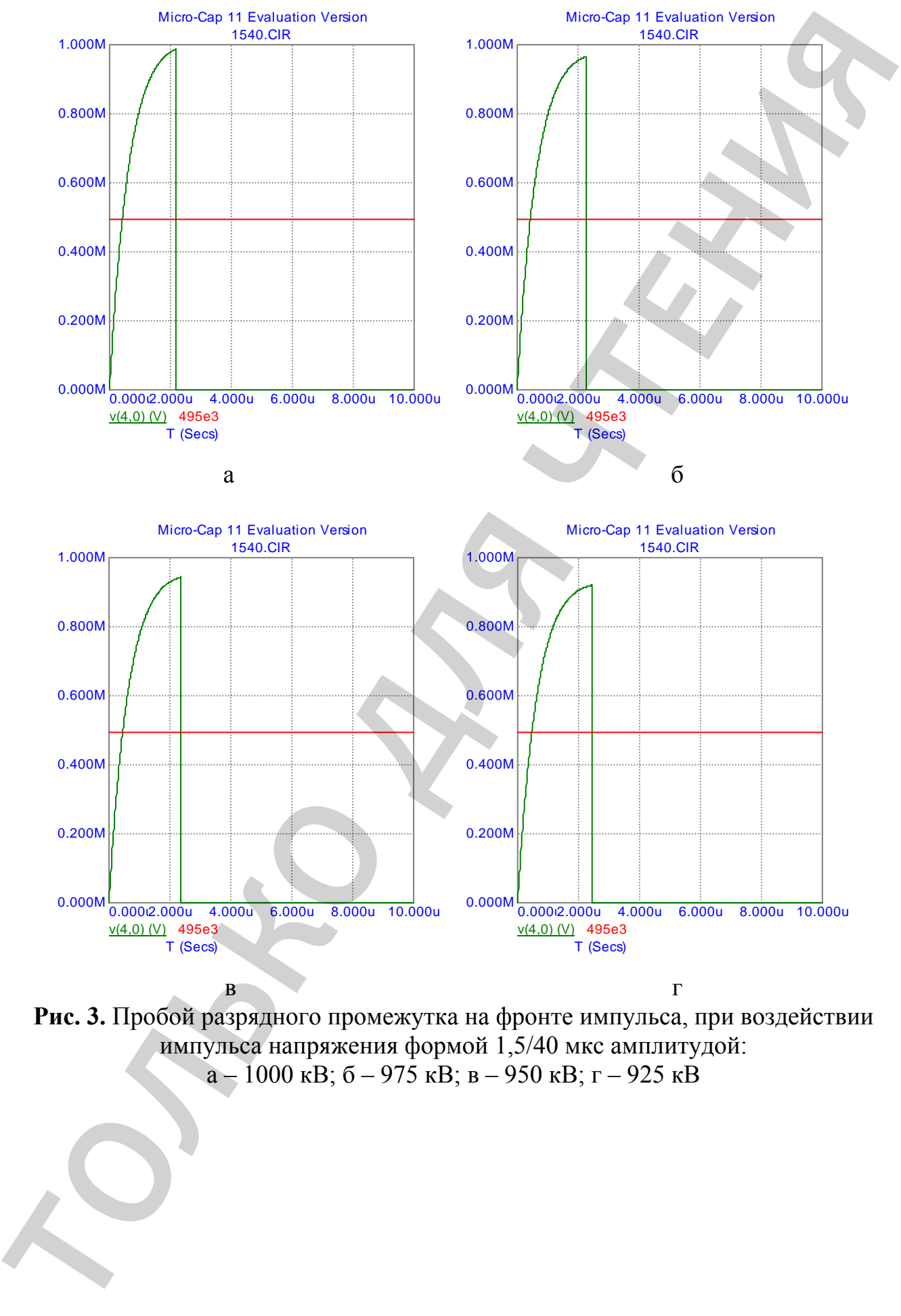

**Рис. 3.** Пробой разрядного промежутка на фронте импульса, при воздействии импульса напряжения формой 1,5/40 мкс амплитудой: а – 1000 кВ; б – 975 кВ; в – 950 кВ; г – 925 кВ

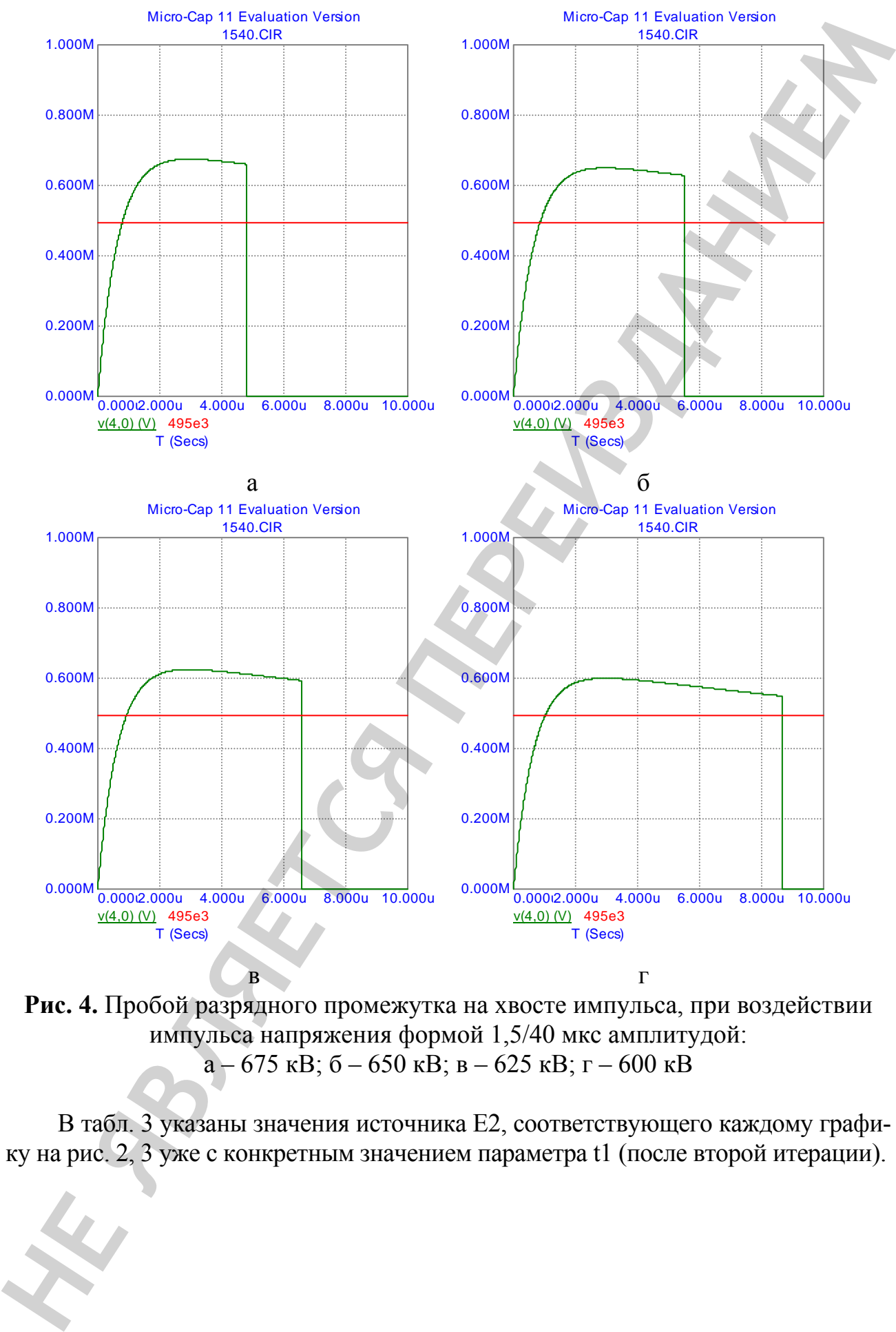

**Рис. 4.** Пробой разрядного промежутка на хвосте импульса, при воздействии импульса напряжения формой 1,5/40 мкс амплитудой: а – 675 кВ; б – 650 кВ; в – 625 кВ; г – 600 кВ

В табл. 3 указаны значения источника Е2, соответствующего каждому графику на рис. 2, 3 уже с конкретным значением параметра t1 (после второй итерации).

### **Таблица 3**

Значения функционального источника Е2 для рис. 2 в соответствии с синтаксисом Micro-Cap [15]

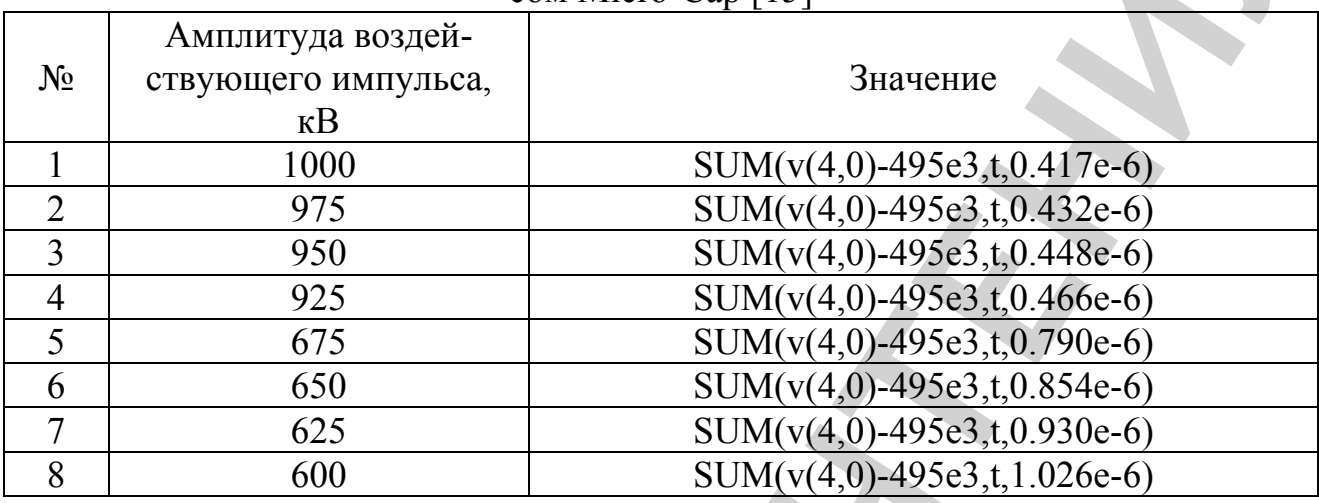

Таким образом, кривые на рис. 3, 4 предсказывают отдельные точки вольтсекундной характеристики (ВСХ) разрядного промежутка. Эту вольтсекундную характеристику можно назвать моделируемой ВСХ. Вместе с тем, как было указано выше, для данного промежутка известна экспериментальная ВСХ. В табл. 4 проведено сопоставление результатов моделируемой ВСХ с экспериментальной. По кривым на рис. 3, 4 было определено время пробоя (разряда) и занесено в табл. 4 (на виртуальных осциллограммах время пробоя соответствует резкому обрыву кривой напряжения до нуля).

**Таблица 4** 

Сопоставление результатов моделирования с экспериментальными данными

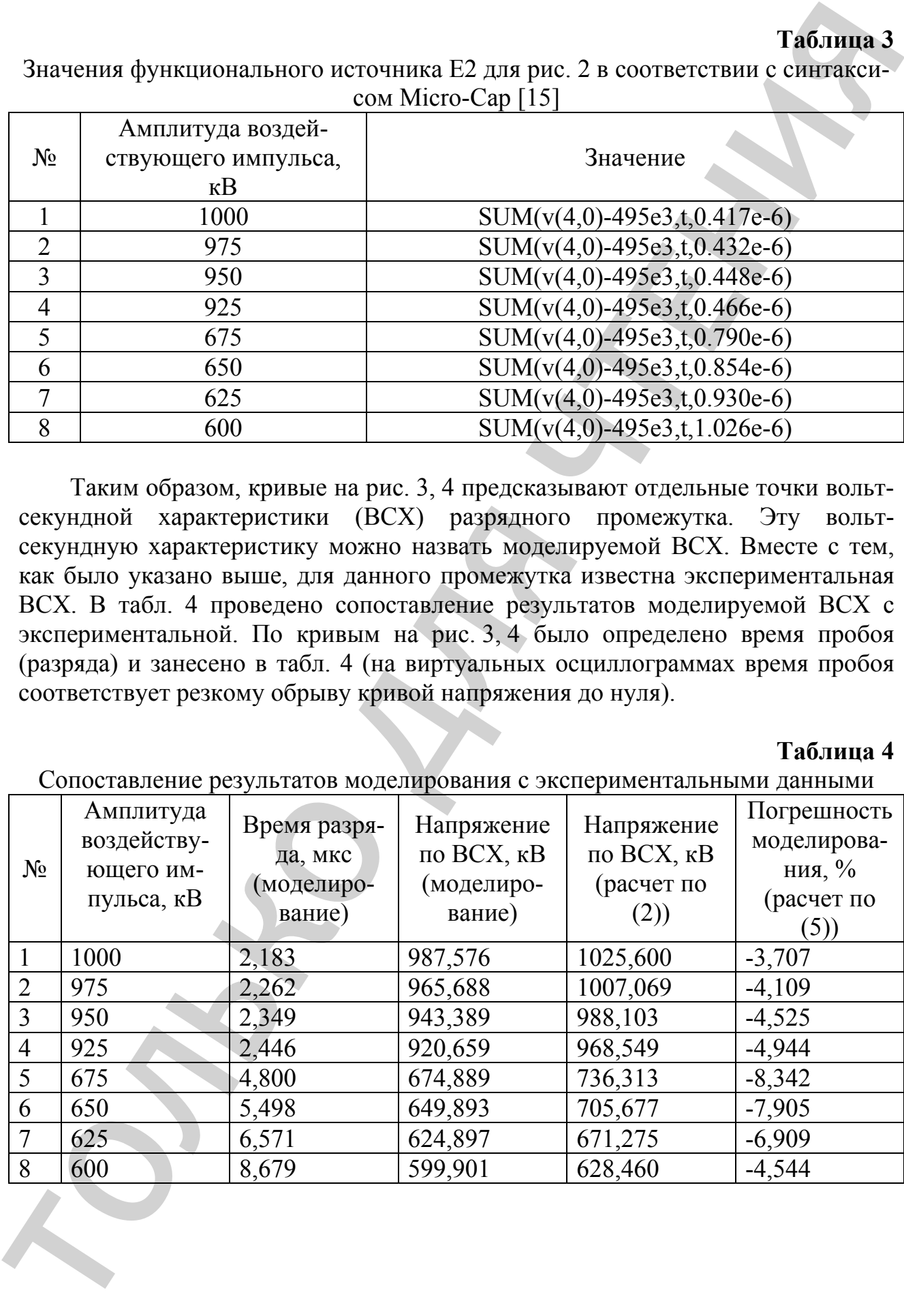

В табл. 4 относительная погрешность моделирования была вычислена по формуле:

$$
\xi = \frac{V_{1.5/40} - V_{1.5/40}}{V_{1.5/40}} \cdot 100, \%,
$$
\n(5)

где  $V_{1.5/40}$  - значения напряжения по моделируемой ВСХ при воздействии импульсов напряжения формы 1.5 / 40 мкс;

 $V_{1.5/40}$  - соответствующие значения напряжения по экспериментальной ВСХ (определенные по формуле (2), подставляя в неё время пробоя из табл. 4, полученное при моделировании).

Как видно из табл. 4, погрешность моделирования позволяет использовать данную модель в учебном процессе для визуальной демонстрации критерия пробоя воздушного промежутка при воздействии импульсов напряжения заданной формы. Проведенная проверка предложенного метода показала возможность его применения и для других расстояний между электродами промежутка стержень-стержень.

# 7. SWOT-анализ результатов исследований

Strengths. К сильным сторонам предлагаемого подхода можно отнести:

возможность моделирования процессов пробоя с помощью программ схемотехнического моделирования. Это важно, поскольку виртуальный эксперимент в техническом образовании необходим;

все сложные вычисления выполняет программа, а не пользователь.  $\equiv$ Пользователю необходимо знать только два параметра: разрядное напряжение при длительном воздействии  $U_k$  и площадь формирования  $A$  для рассматриваемого промежутка.

Weaknesses. К слабым сторонам предлагаемого подхода можно отнести:

в предложенной модели расчёт времени начала развития стримера  $t_1$  и времени разряда (пробоя)  $t_4$  определяется не за одно выполнение программы, а за две итерации;

модель дает несколько заниженные по сравнению с фактическими значения разрядного напряжения на воздушном промежутке.

Opportunities. К дополнительным возможностям, которые предоставляет данный подход, можно отнести:

определения моментов пробоя различных воздушных промежутков при воздействии импульсов напряжения всех типовых форм и амплитуд, которые используются в технике высоких напряжений;

мепользование данной модели для определения напряжения перекрытия сложных изоляционных конструкций, например, гирлянд подвесных изоляторов на линиях электропередачи при грозовых перенапряжениях.

Threats. Модель предназначена для использования в научной работе или в учебном процессе в качестве вспомогательного средства для визуальной демонстрации условий пробоя длинных воздушных промежутков. В отличие от установившихся или переходных процессов, схемотехническое моделирование процессов электрического пробоя для техники высоких напряжений является данный момент результаты, относительно НОВЫМ направлением. На получаемые на упрощенных моделях, только приближаются к результатам реального физического эксперимента в высоковольтной лаборатории.

### 8. Выводы

1. В демонстрационной версии программы Micro-Cap 11 создана модель электрического пробоя разрядного промежутка стержень-стержень. В модели используется так называемый критерий равной площади Кинда, как один из критериев стримерного пробоя в воздухе.

2. С использованием модели определено время пробоя воздушного промежутка при воздействии положительных импульсов напряжения формой 1.5/40 мкс.

 $3<sub>1</sub>$ Проведено сопоставление результатов моделирования  $\mathbf{c}$ экспериментальными результатами. В качестве последних используется экспериментально полученное выражение для воль-секундной характеристики промежутка стержень-стержень. Погрешность моделирования не превышает 10 %, что позволяет использовать данную модель в учебном процессе для условий возникновения визуальной демонстрации пробоя воздушного промежутка при воздействии импульсов напряжения различной формы.

## Литература

1. Kind, D. Die aufbauflache bei stossspannungsbeanspruchung technischer elektrodenanordnungen in luft [Text] / D. Kind  $\overline{/}$  ETZ-A. - 1958. - Vol. 79. - P. 65-69.

2. Kind, D. Voltage-time characteristics of air gaps and insulation coordination – Survey of 100 years research [Text] / D. Kind, M. Kurrat, T. H. Kopp // 2016 33rd International Conference on Lightning Protection (ICLP).  $-$  2016.  $-$  P. 1–8. doi:10.1109/iclp.2016.7791358

3. Suthar, J. L. Usefulness of SPICE in high voltage engineering education [Text] / J. L. Suthar, J. R. Laghari, T. J. Saluzzo // IEEE Transactions on Power Systems.  $-1991. - Vol. 6$ ,  $\mathbb{N}^{\circ} 3. - P. 1272 - 1278. \text{ doi: } 10.1109/59.119277$ 

4. Veisheipl, K. Simulation of the high voltage impulse generator [Text] / K. Veisheipl // 2016 17th International Scientific Conference on Electric Power Engineering (EPE).  $-2016$ .  $- P$ . 1–5. doi:10.1109/epe.2016.7521736

5. Rai, V. Designing of multistage impulse voltage generator using ATP software [Text] / V. Rai, K. Pandey, K. Wadhwa // 2015 International Conference on Recent Developments in Control, Automation and Power Engineering (RDCAPE). – 2015. - P. 276–279. doi:10.1109/rdcape.2015.7281409

6. Elserougi, A. High-voltage pulse generator based on capacitor-diode voltage multiplier centrally fed from DC-DC boost converter [Text] / A. Elserougi,

S. Ahmed, A. Massoud // 8th IET International Conference on Power Electronics, Machines and Drives (PEMD 2016). – 2016. – P. 1–4. doi:10.1049/cp.2016.0278

7. Ge, Y. Design of a 500 kV pulse generator with the rise time of nanosecond level [Text] / Y. Ge, Y. Xie, Z. Li // 2016 Asia-Pacific International Symposium on Electromagnetic Compatibility (APEMC). – 2016. – Vol. 01. – P. 811–813. doi:10.1109/apemc.2016.7522874

8. Vahidi, B. Using PSpice in Teaching Impulse Voltage Testing of Power Transformers to Senior Undergraduate Students [Text] / B. Vahidi, J. Beiza // IEEE Transactions on Education. – 2005. – Vol. 48, № 2. – P. 307–312. doi:10.1109/te.2004.842902

9. Wang, B. Design of multi-component impulse current generator for practical lightning current simulation [Text] / B. Wang, Z. Fu, N. Yan // 2014 International Conference on Lightning Protection (ICLP). – 2014. – P. 278–282. doi:10.1109/iclp.2014.6973136

10. Бабічева, А. А. Моделювання пробою ізоляційного проміжку із заданою вольт-секундною характеристикою [Текст] / А. А. Бабічева, О. Р. Проценко, Є. О. Троценко // Міжнародний науково-технічний журнал молодих учених, аспірантів і студентів «Сучасні проблеми електроенерготехніки та автоматики». – 2016. – С. 357–359. S Ahmed, A. Massoud *i* 8 the HET International Conference in Power Electronics,<br>
The Vietney (PEMD 2016) – 2016 – P 1–4 doi: <u>[01409/or 2016 o.278</u><br>
Level [1set] / Y. Ge, Y. Xisig, L. Li *i* 2016 Adsa-Pacific Internation

11. Tao, J. Application of virtual experiment in high-voltage engineering education [Text] / J. Tao, S. Zhang, W. Zhang, H. Zhang, X. Wen // Proceedings of IEEE International Conference on Teaching, Assessment, and Learning for Engineering (TALE). – 2012. – P. H3B-4-H3B-6. doi:10.1109/tale.2012.6360345

12. Бржезицький, В. О. Техніка і електрофізика високих напруг [Текст] / В. О. Бржезицький, А. В. Ісакова, В. В. Рудаков; за ред. В. О. Бржезицького, В. М. Михайлова. – Харків: НТУ «ХПІ»-Торнадо, 2005. – 930 c.

13. Beyer, M. Hochspannungstechnik: Theoretische und praktische Grundlagen [Тext] / M. Beyer, W. Boeck, K. Moller, W. Zaengl. – Berlin: Springer-Verlag, 1986. – 362 p. doi:10.1007/978-3-642-61633-4

14. Иерусалимов, М. Е. Техника высоких напряжений [Текст] / М. Е. Иерусалимов, Н. Н. Орлов; под общ. ред. М. Е. Иерусалимова. – Киев: Киевский университет, 1967. – 445 с.

15. Micro-Cap 11. Electronic Circuit Analysis Program. Reference Manual [Electronic resource]. – Sunnyvale, CA: Spectrum Software, 2014. – 1040 p. – Available at: \www/URL: http://www.spectrum-soft.com/down/rm11.pdf